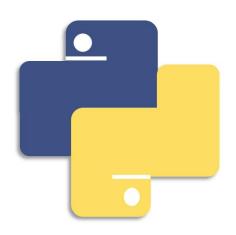

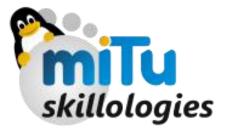

# **Python Programming - IV**

Looping & It's Control

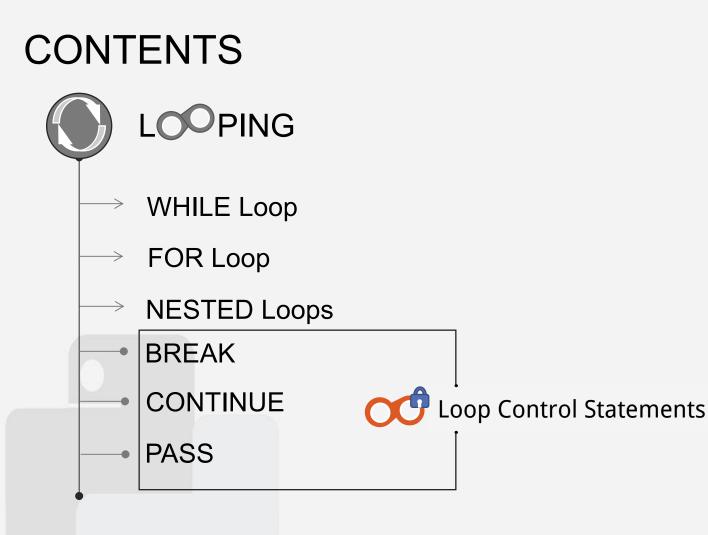

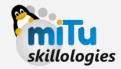

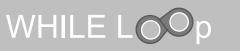

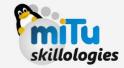

A while loop statement in Python programming language repeatedly executes a target statement as long as a given condition is true. A uniform indent is mandatory for rest of the statements to be in a loop.

Example: Printing Factorial of a number

num = int(input("Enter a number to calc it's factorial:"))
temp=1
fact=1

while temp <= num:
 fact\*=temp
 temp=temp+1</pre>

print("Factorial of", num, "is :",fact)

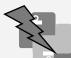

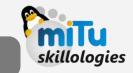

### WAP: To Print first 10 Odd numbers by correctig foll. code

n=1 while n<=10:</pre>  $if(n \ge 2!=0):$ print(">", n) n=n+1else: print("Bye")

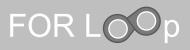

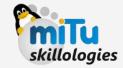

The for statement in Python has the ability to iterate over the items of any sequence, such as a list or a string. Unlike the traditional FOR loop of C / C++ / Java, Python uses different structure than others.

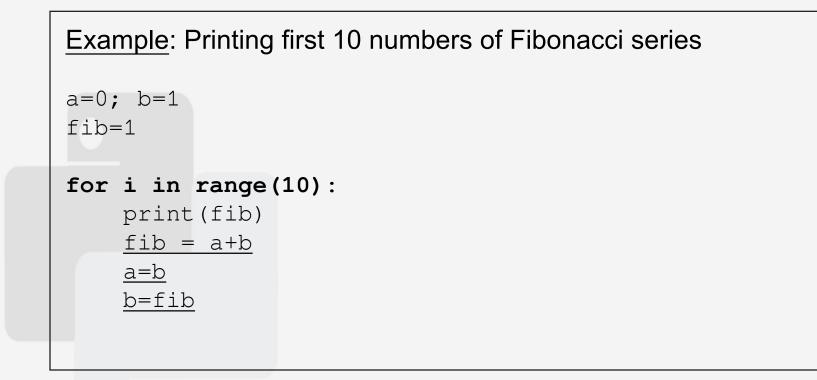

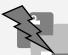

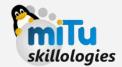

## WAP: To Print a the Star Pattern using single for loop as shown below:

| *    |  |  |
|------|--|--|
| **   |  |  |
| ***  |  |  |
| **** |  |  |
| **** |  |  |

s=""

```
for i in range(5):
    s+= "*"
    print(s)
else:
```

print("Goodbye")

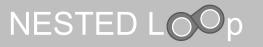

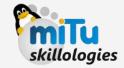

Python programming language allows the use of one loop inside another loop. The following section shows a few examples to illustrate the concept.

FOR LOOP

for iterating\_val in sequence:
 for iterating\_val in sequence:
 statement(s)
 statement(s)

WHILE LOOP

while expression:
 while expression:
 statement(s)

statement(s)

Example: Printing Multiplication tables from 1 to 10

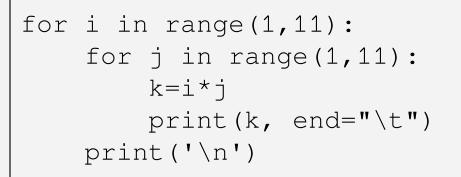

#### Example: Printing Embroidery Star Pattern

```
n = 4
while n>0:
    for i in range(4):
        x="*\t" *n
        print(x)
        n-=1
else:
        exit(0)
```

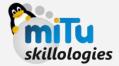

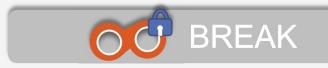

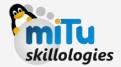

The break statement is used for premature termination of the current loop. After abandoning the loop, execution at the next statement is resumed, just like the traditional break statement in C.

The most common use of break is when some external condition is triggered requiring a hasty exit from a loop. The break statement can be used in both while and for loops.

If you are using nested loops, the break statement stops the execution of the innermost loop and starts executing the next line of the code after the block.

#### SYNTAX:

break

#### EXAMPLE: Using break statement

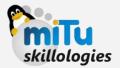

```
for i in range(10):
   print(i)
   if(i==5):
      break
else:
   print(i)
```

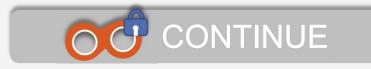

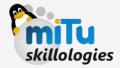

The continue statement in Python returns the control to the beginning of the current loop.

When encountered, the loop starts next iteration without executing the remaining statements in the current iteration.

#### SYNTAX:

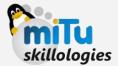

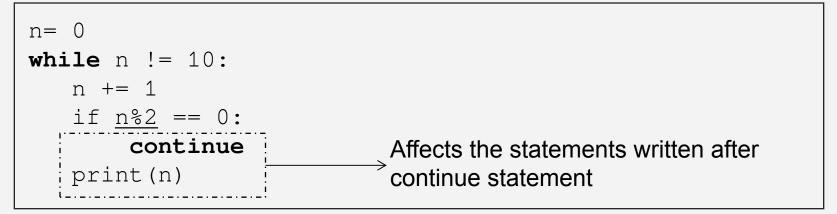

#### EXAMPLE: BREAK in FOR - Mul. Tables

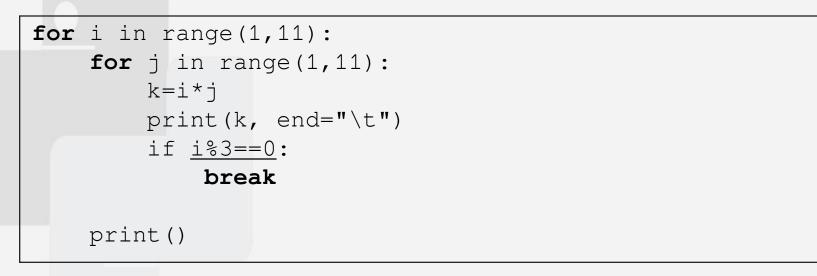

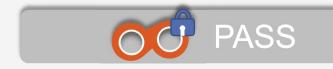

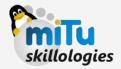

It is used when a statement is required syntactically but you do not want any command or code to execute.

The pass statement is a null operation; **nothing happens** when it executes.

The pass statement is also useful in places where your code will eventually go, but has not been written yet i.e. in stubs).

#### SYNTAX:

| pass |  |  |  |
|------|--|--|--|
| •    |  |  |  |

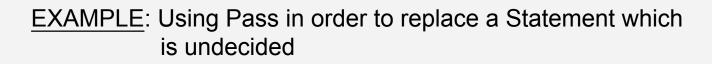

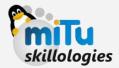

```
num=1
if num<0:
    print("Number is Negative")
elif num>0:
    pass
else:
    print("Number is Zero")
```

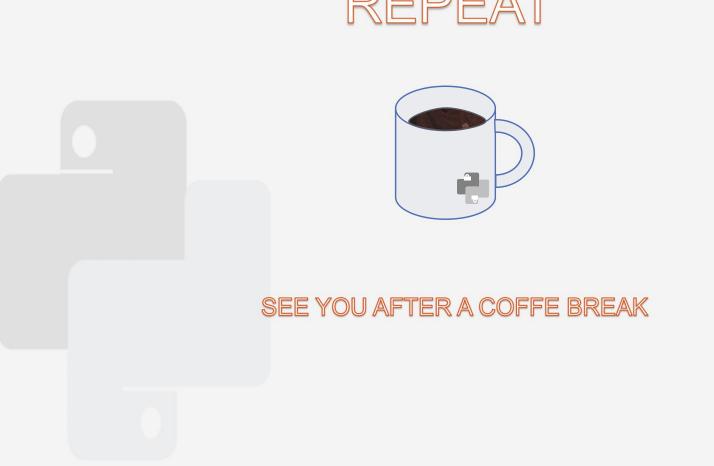

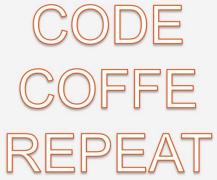